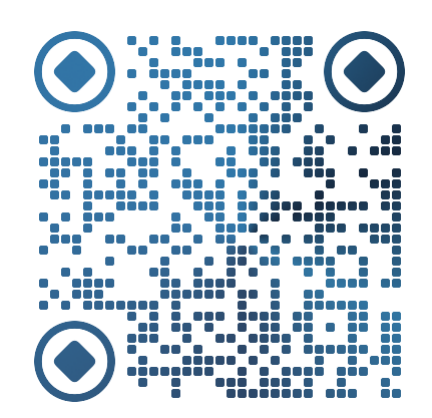

# C++语言程序设计 第三章 类和对象的使用

王焦乐

<http://faculty.hitsz.edu.cn/jlwang>

哈尔滨工业大学(深圳) 机电工程与自动化学院

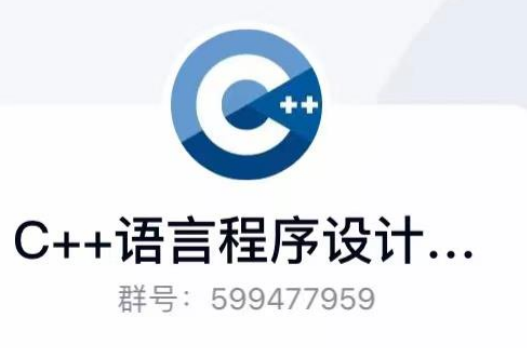

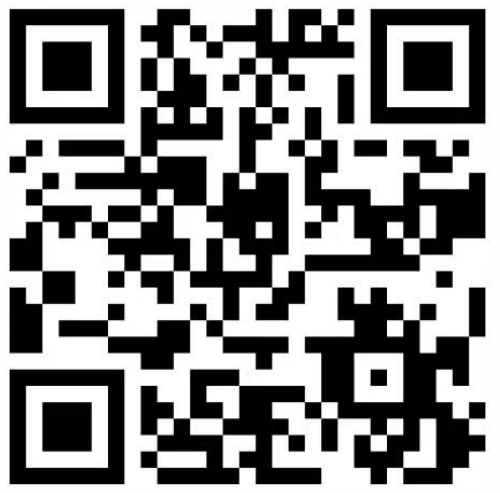

扫一扫二维码,加入群聊。

 $\bigcirc$ QQ

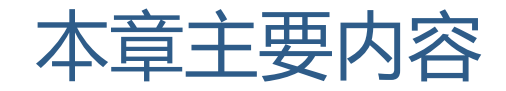

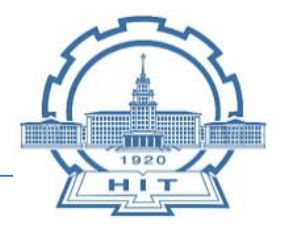

- 类对象的初始化
- 对象数组
- 对象指针
- 公用数据的保护
- 对象的动态建立和释放
- 对象的赋值和复制
- 不同对象间实现数据共享
- 允许访问私有数据的"朋友"

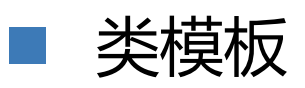

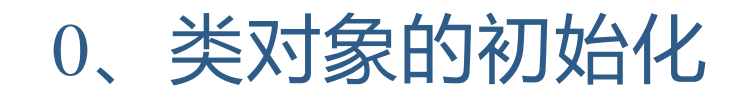

变量初始化:对变量赋值

口 错误的类数据成员初始化

口 所有成员都是公用的, 可以在定义 对象时进行初始化

 private 或 protected 需要用成员 函数进行初始化

 若存在大量数据成员,需要更加高 效的方法进行初始化

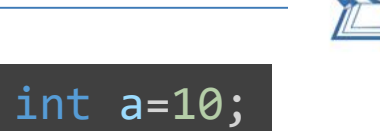

 ${hour=0;minute=0;sec=0;};$ 

class Time { public: //声明公用成员 int hour; int minute; int sec; }; Time t1={14,56,30};

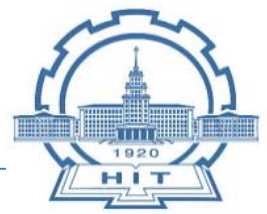

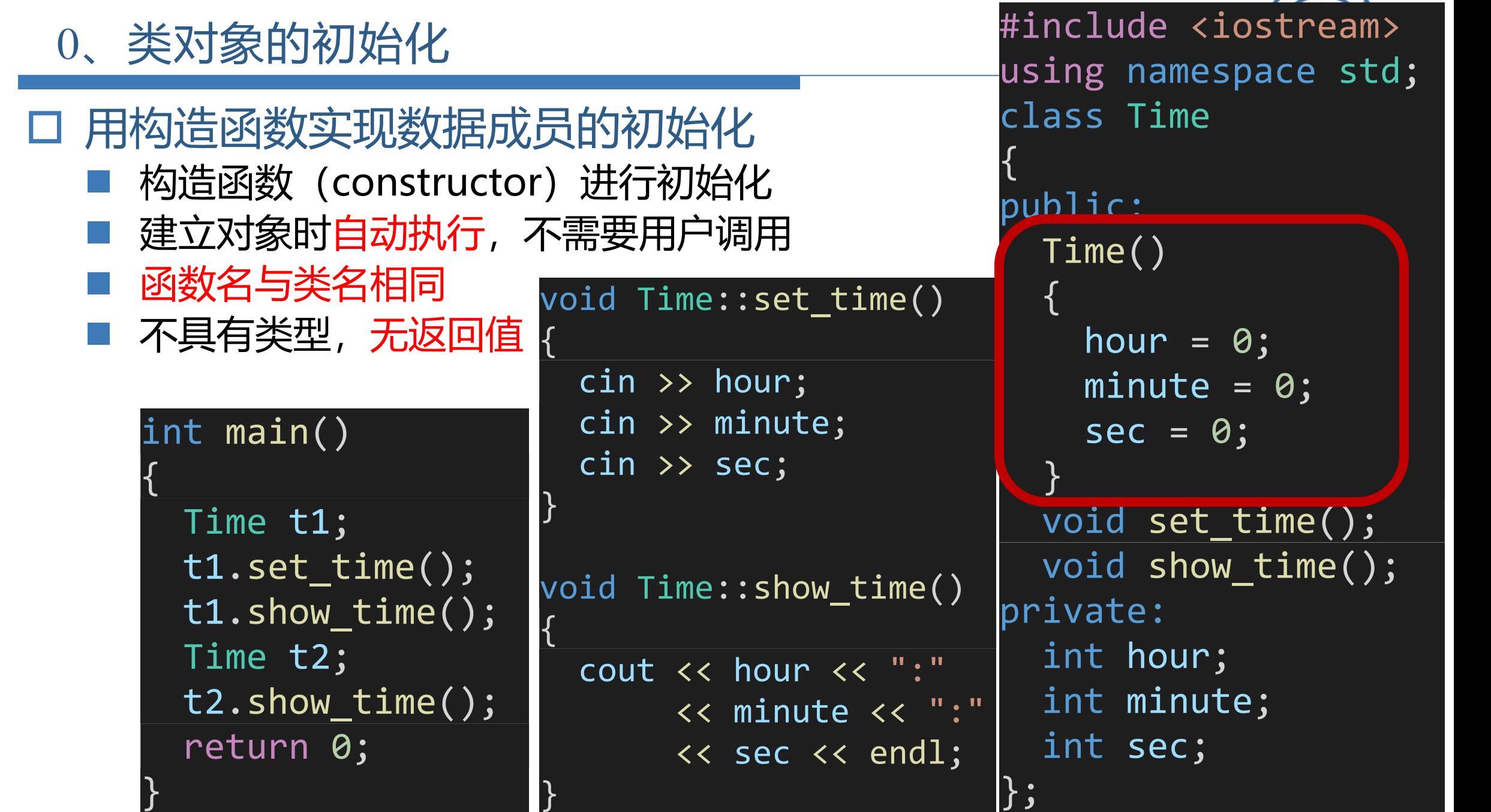

 $\sqrt{2}$ 

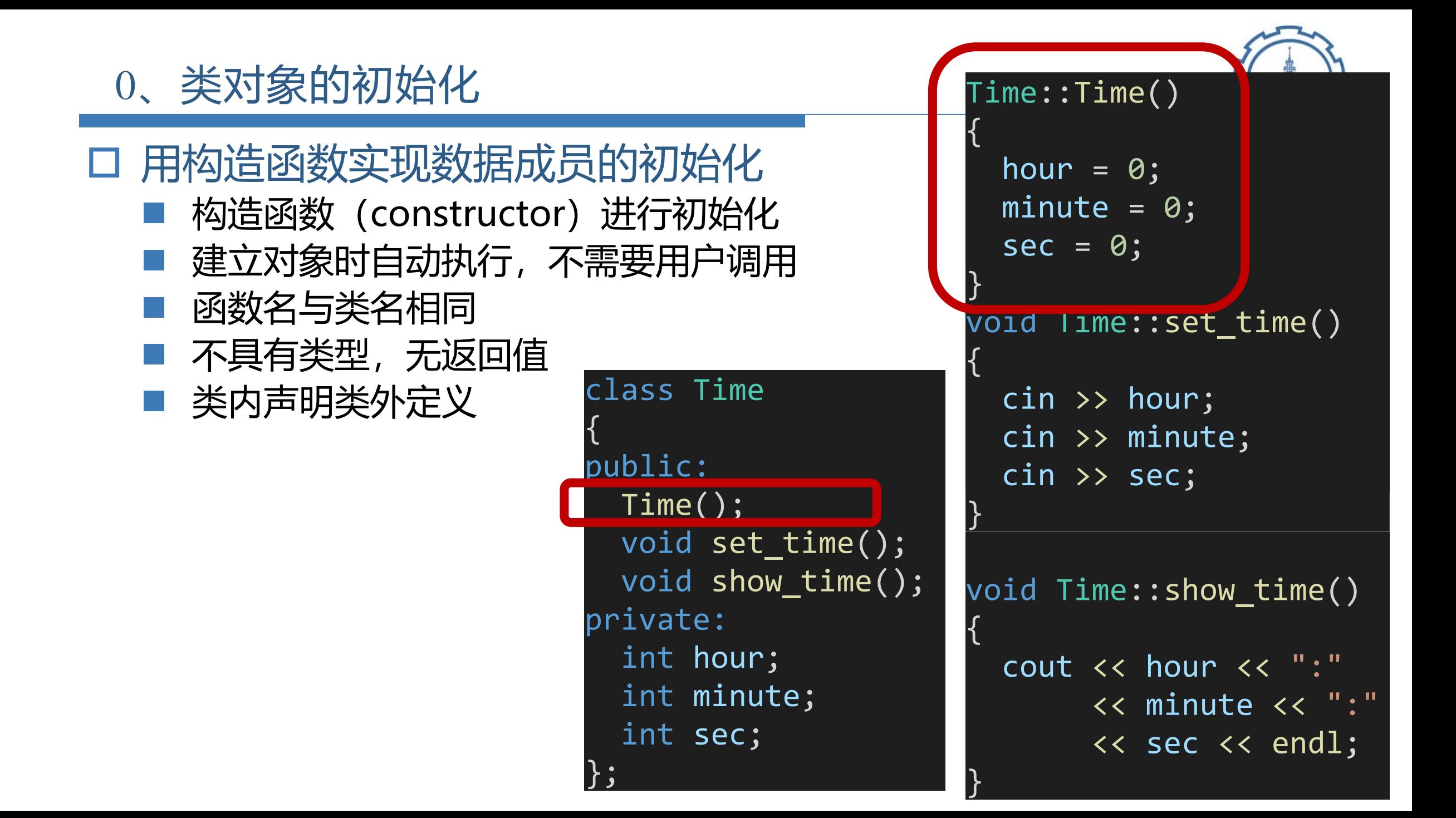

## 0、类对象的初始化

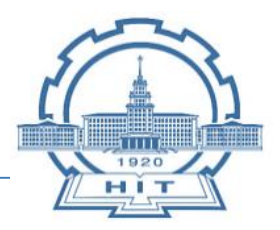

- □ 用构造函数实现数据成员的初始化
	- 构造函数 (constructor) 进行初始化
	- 建立对象时自动执行, 不需要用户调用
	- 函数名与类名相同
	- 不具有类型,无返回值
	- 类内声明类外定义
	- 不需要也不能被用户调用
	- 也可以做其他操作

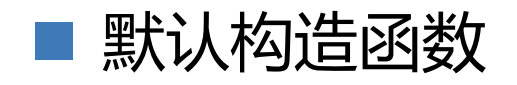

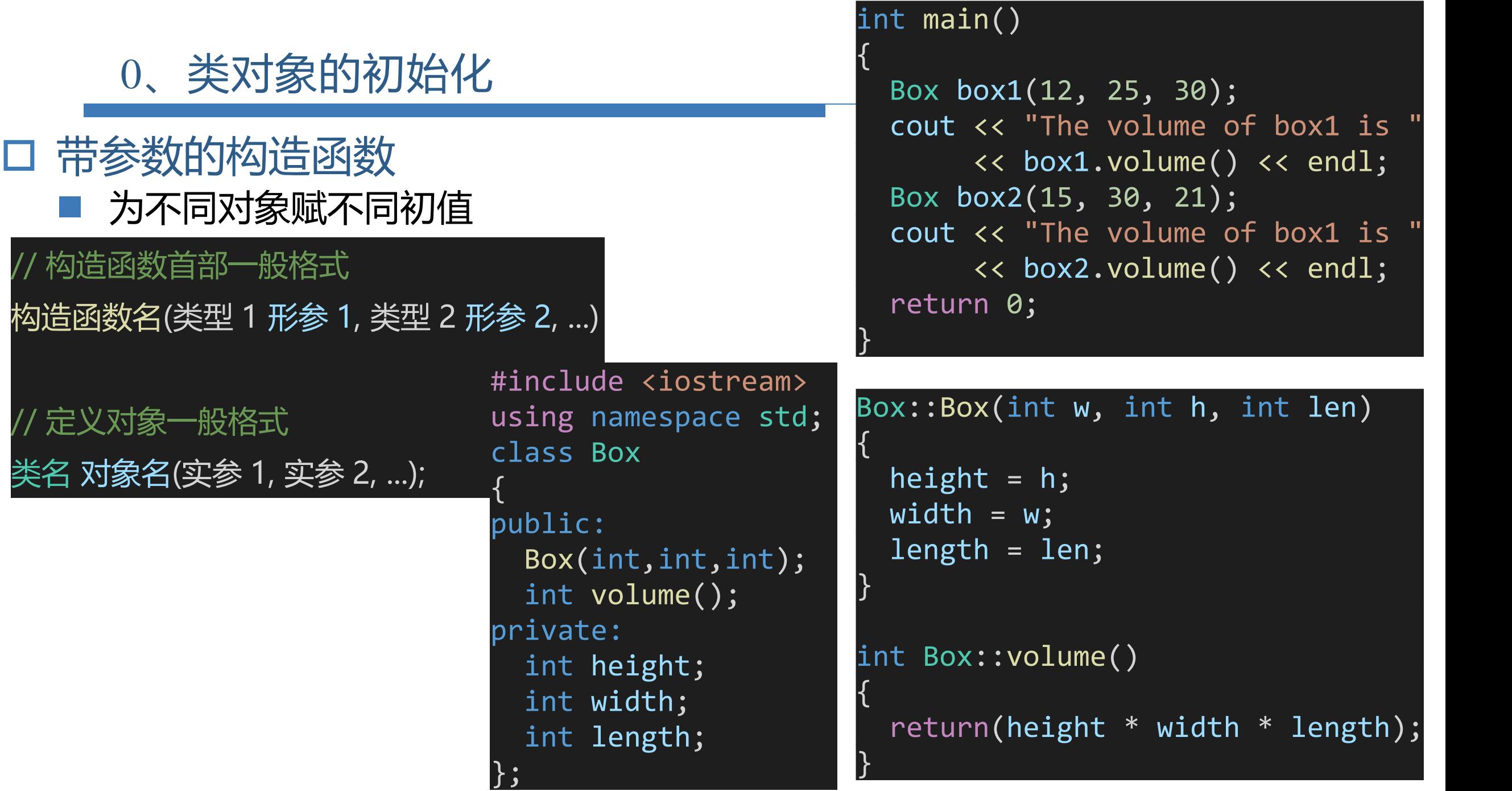

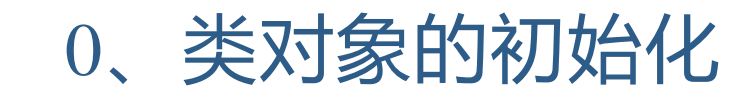

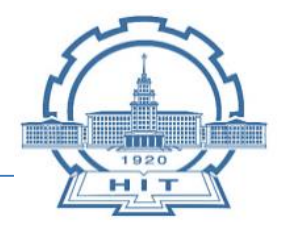

### 参数初始化列表

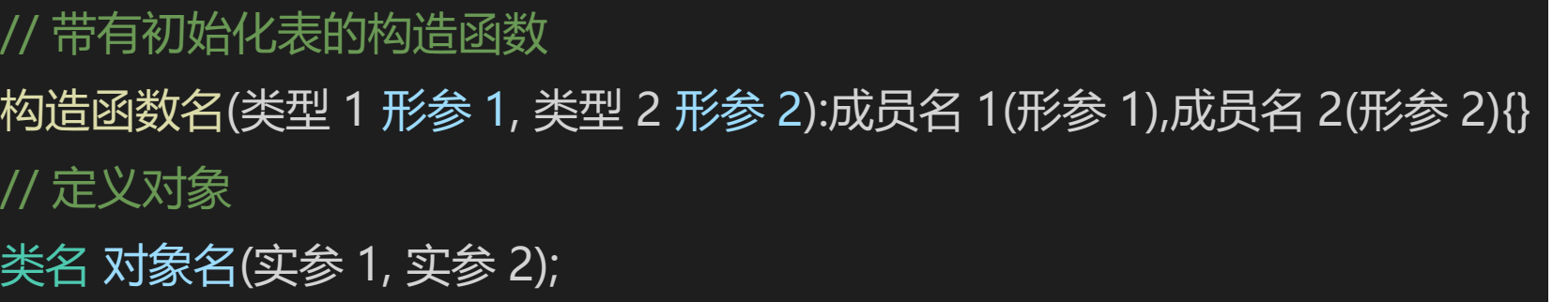

```
class Student
{
  public:
   Student(int n, char s,nam[]):num(n),sex(s)
    \{strcpy(name,nam);}
  private:
    int num;
    char sex;
    char name[20];
}
Student stud1(10101,'m',"Wang_Li");
```
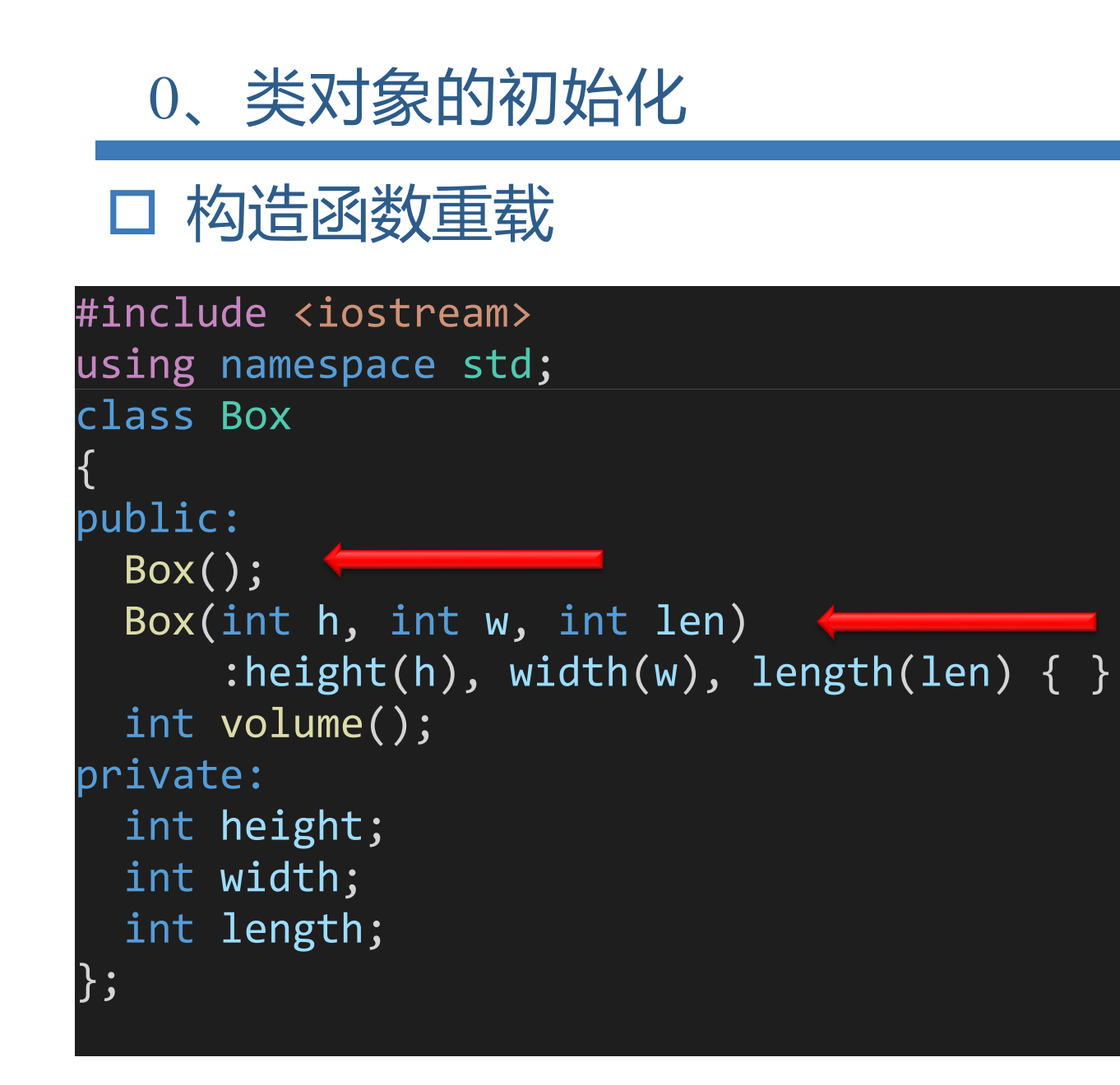

#### Box::Box() {<br>1 height=10; width=10; length=10; }<br>J int Box::volume() {<br>1 return(height\*width\*length); }<br>J int main() {<br> Box box1; cout<<"The volume of box1 is " <<box1.volume()<<endl; Box box2(15,30,25); cout<<"The volume of box2 is " <<box2.volume()<<endl; return 0;

}<br>}

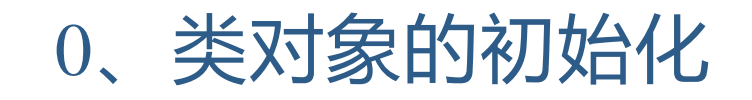

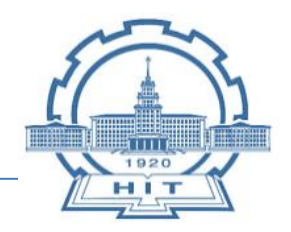

构造函数重载

## (1)不带形参的构造函数为**默认构造函数(default constructor)** (2)每个类只有一个默认构造函数,如果是系统自动给的默认构造 函数,其函数体是空的。

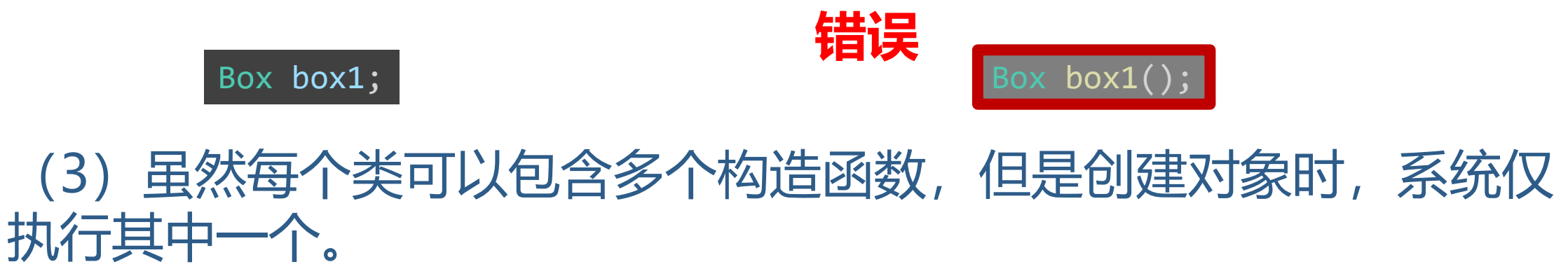

## 0、类对象的初始化

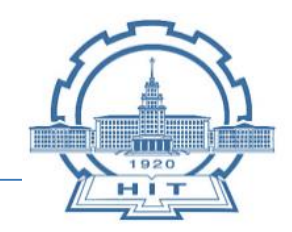

## 构造函数使用默认参数

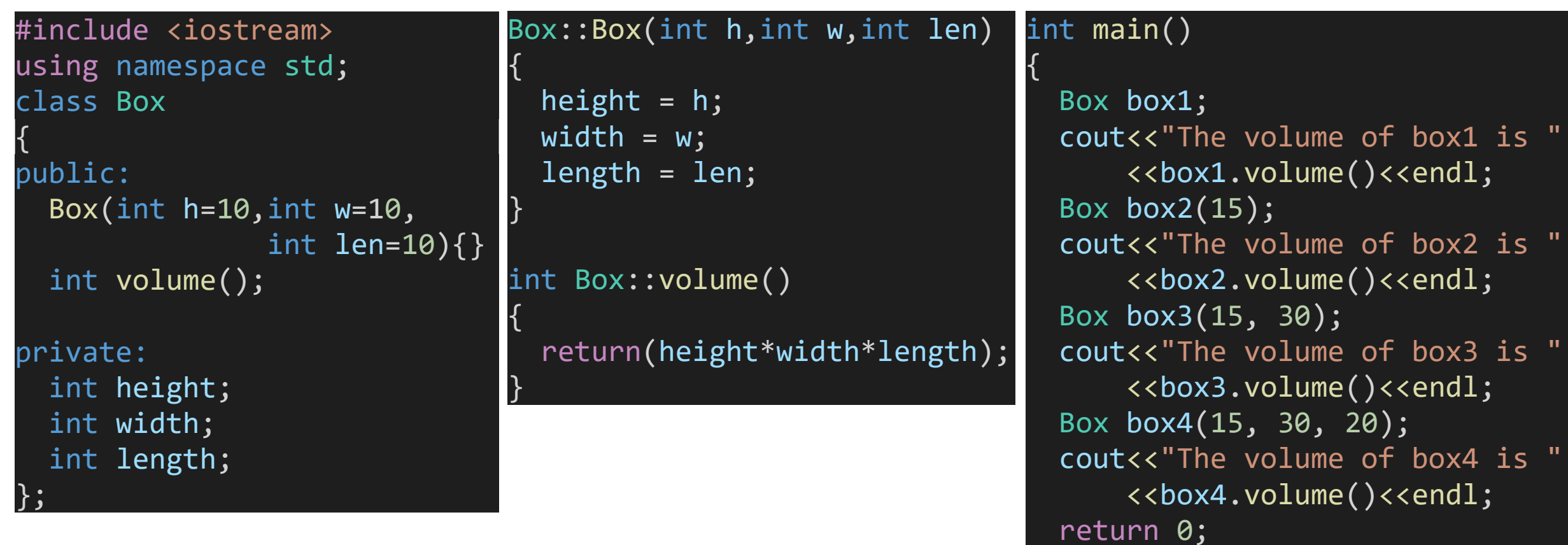

}

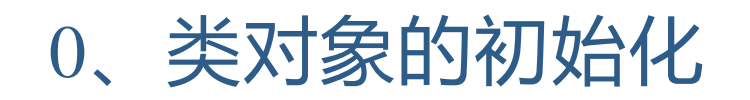

 构造函数使用默认参数 (1) 如果在类外定义构造函数, 应该在声明构造 函数时指定默认参数值,在定义函数时可以不 再指定默认参数值。

- (2) 在声明构造函数时, 形参名可以省略例如:
- (3) 全部形参都指定了默认值的构造函数也属于 默认构造函数。为了避免歧义,不允许同时定 义不带形参的构造函数和全部形参都指定默认 值的构造函数。
- (4) 同样为了避免歧义性, 如定义了全部形参带 默认值的构造函数后,不能再定义重载构造函 数。反之亦然。

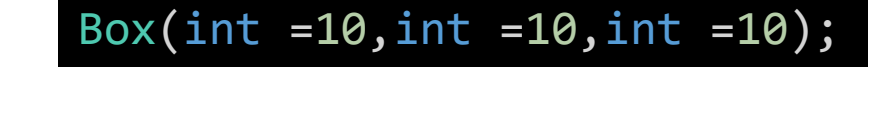

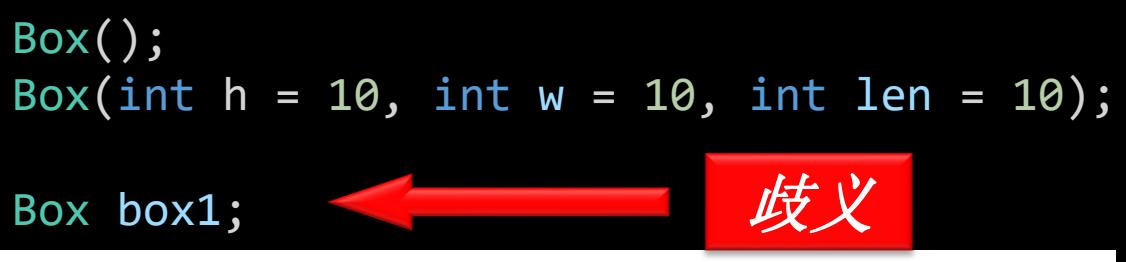

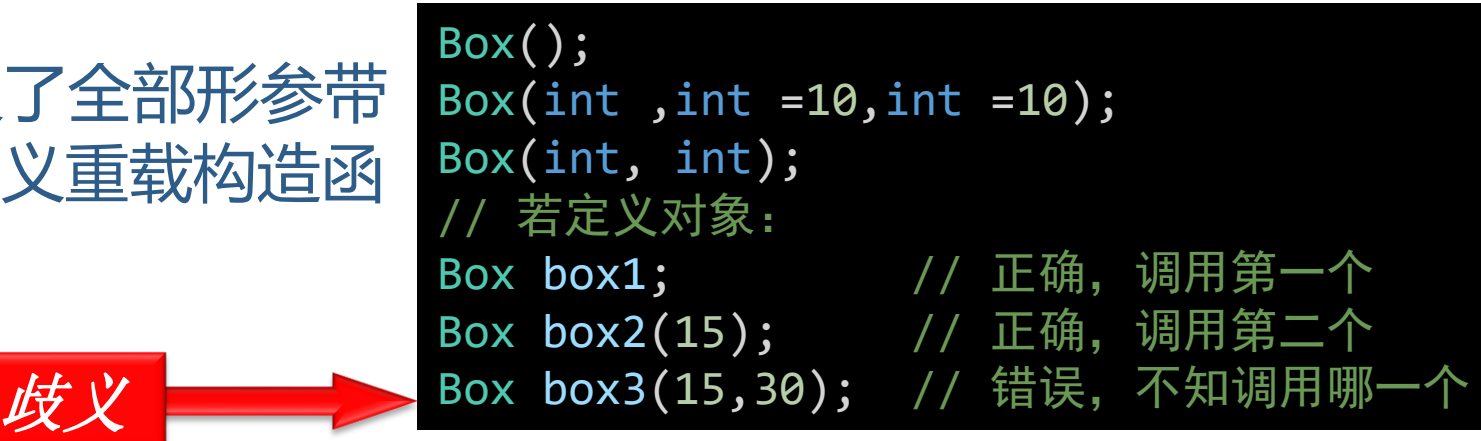

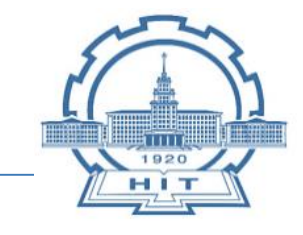

## 0、类对象的初始化

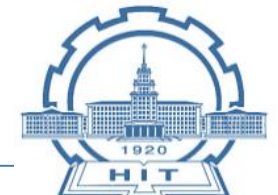

- 构造函数实现初始化方法归纳
- 1. 在类中定义构造函数的函数体中
- 2. 用带参数的构造函数
- 3. 用初始化列表

public: Time() { hour =  $0$ ;  $minute = 0;$  $sec = 0;$ }

$$
Box(int h, int w, int l){height = h;width = w;length = l;}
$$

Box box1(12,23,30);

4. 使用默认参数

Box(int h, int w, int  $1)$ :height(h),width(w),length(l){};

5. 重载构造函数

Box(int h=10, int w=10, int l=10):height(h),width(w),length(l){};

## 0、类对象的初始化

### 析构函数

■ ~类名(){}

■ 处理对象空间的回收

- 特殊的成员函数, 不需 要用户调用,释放对象 时自动执行
- 构造函数没有返回值

■ 没有函数参数

■ 默认析构函数

#### int main()

{

}

```
Student stud1(10010, "Wang_lii", 'f');stud1.display();
Student stud2(10011,"Zhang_fun",'m');
stud2.display();
return 0;
```
程序运行结果如下: Constructor called. num: 10010 name: Wang\_li sex: f

Constructor called. num: 10011 name: Zhang\_fun sex: m

Destructor called. Destructor called.

#include <iostream> #include <string> using namespace std; class Student

#### public:

}

{

}

{

};

{

Student(int n, string nam, char s) {  $num = n;$  $name = nam;$  $sex = s;$ cout << "Constructor called." << endl;

#### ~Student()

```
cout << "Destructor called." << endl;
```
void display()

```
cout << "num:" << num << endl;
    cout << "name:" << name << endl;
    cout << "sex:" << sex << endl
         << endl;
  }
private:
 int num;
 string name;
 char sex;
```
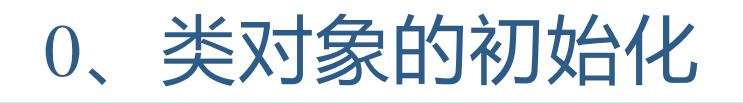

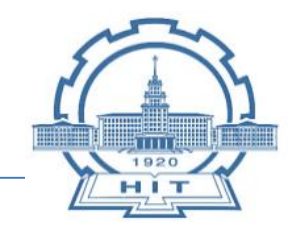

## 调用构造函数与析构函数的顺序

- 先构造的后析构, 后构造的先析构
- 栈:先进后出

(1)全局对象(在所有函数之外定义的对象) 在所有函数(包括主函数)执行前调用构造。当 主函数结束或执行 exit 函数时, 调用析构。 (2)局部对象(在函数内定义对象),在创建对 象时调用构造函数。如多次调用对象所在的函数 ,则每次创建对象时都调用构造函数。在函数调 用结束时调用析构函数。 (3)静态static局部对象,则在第一次调用该函数 建立对象时调用构造函数,但要在主函数结束或 调用 exit 函数时才调用析构

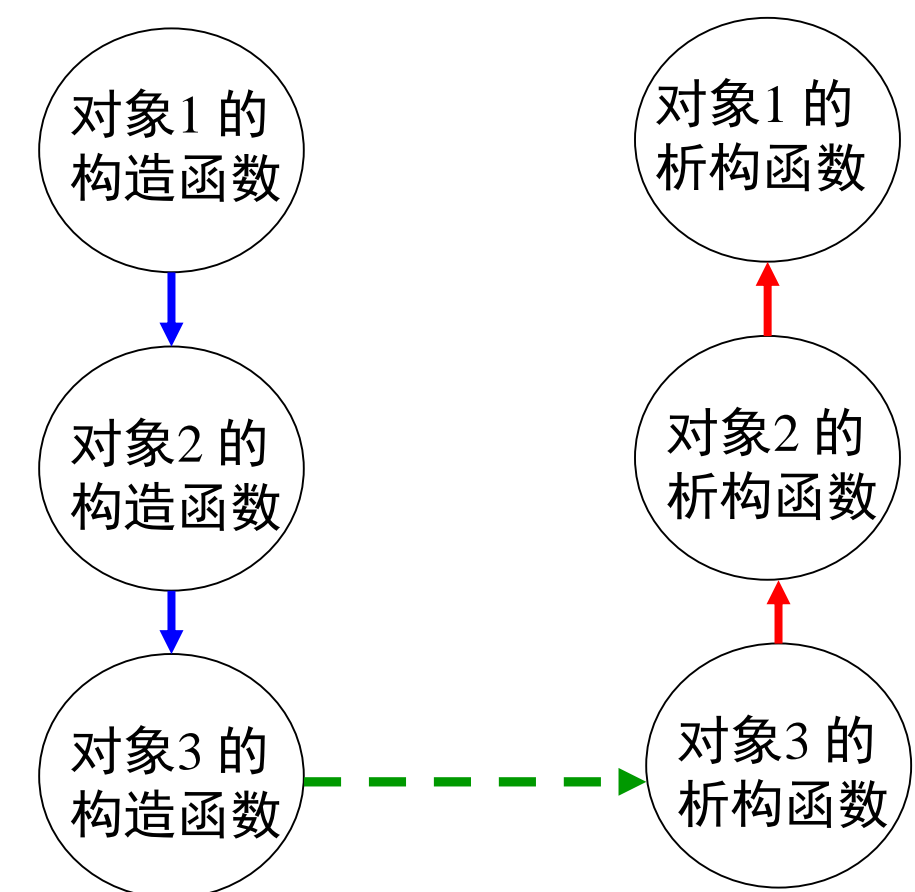

1、对象数组

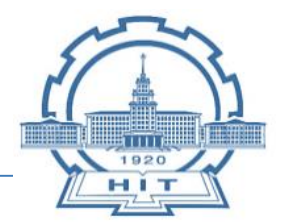

 类是一种特殊的数据类型,可以定义对象数组。 □ 在一个对象数组中各个元素都是同类对象例如一个班级有50个 学生,每个学生具有学号、年龄、成绩等属性,可以为这个班级 建立一个对象数组,数组包括了50个元素: Student stud[50]; 可以这样建立构造函数: Student :: Student ( int=1001,int=18,int=60 );

```
Student stud[n]={
     Student ( 实参1,实参2,实参3 ),
     … …
     Student ( 实参1,实参2,实参3 ).
     };
```
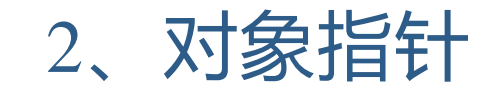

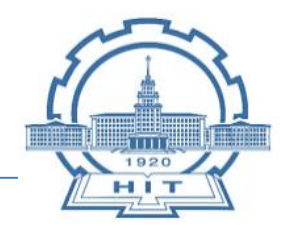

## 指向对象的指针

**类名 \* 对象指针名**

Time \*pt; **// 定义pt是指向Time类对象的指针** Time t1; **// 定义Time类对象t1** pt = &t1; **// 将对象t1的地址赋予pt** 程序在此之后就可以用指针变量访问对象的成员。 **(\*pt).**hour **pt->**hour **(\*pt).** show\_time() **pt->**show\_time()

```
1ass Time
{<br>
public:
  Time()
  {<br>}
    hour = 0;
    minute = 0;sec = 0:
  }<br>}
  void get_time();
private:
  int hour;
  int minute;
  int sec;
};
void Time::show_time()
{
  cout<<hour<<":"<<minute<<":"<<sec<<endl;
}<br>}
```
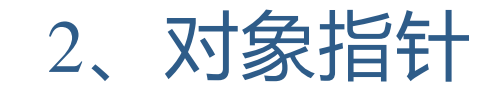

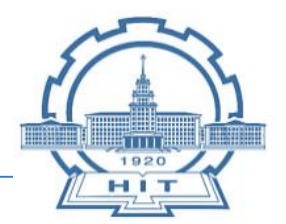

## □ 指向数据成员的指针

①定义数据成员的指针变量 **数据类型 \* 指针变量名** ②计算公有数据成员的地址 **&对象名.成员名** 这里的数据类型是数据成员的数据类型。 **例: Time t1;** int \* p1; **// 定义一个指向整型数据的指针变量** p1 = & t1.hour; **// 假定hour是公有成员** cout <<  $*p1$  << endl;

2、对象指针

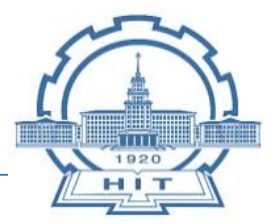

 指向成员函数的指针 **①定义指向成员函数的指针变量 数据类型** ( **类名**::\***指针变量名**)( **形参表** ); **数据类型**是成员函数的类型。 **类名:**对象所属的类 **变量名:**按标识符取名 **形参表**:成员函数形参表(形参个数、类型) **②取成员函数的地址 &类名**::成员函数名 **③给指针变量赋初值 指针变量名**= **& 类名**::成员函数名 ; **④用指针变量调用成员函数** (对象名.\***指针变量名**)(**实参表**); 对象名:是指定调用成员函数的对象。 \*:明确其后的是一个指针变量。 **实参表**:与成员函数的形参表对应,如无形参可省略 □ 向普通函数的指针变量 **数据类型** ( \***指针变量名**)( **形参表** );

int main() { Time t1(10,13,56); int \*p1=&t1.hour; **// 定义指向成员的指针p1** cout<<\*p1<<endl; t1.get\_time(); **// 调用成员函数** Time \*p2=&t1; **// 定义指向对象t1的指针p2** p2->get\_time(); **// 用对象指针调用成员函数 void (Time::\*p3)(); // 定义指向成员函数的指针 p3=&Time::get\_time; // 给成员函数的指针赋值** (t1.\*p3)(); **// 用指向成员函数的指针调用成员函数** return 0;

}

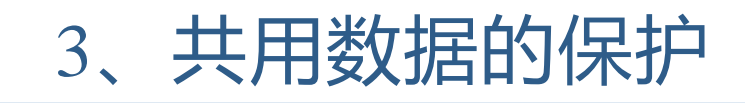

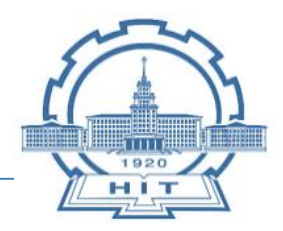

### 数据共享

### ■ 实参与形参、变量与其引用、数据及其指针 **const**: 既要使数据在一定范围共享,又要保证其不被任意修改

- 类型名 const 变量名
- const 类型名 变量名
- int const a int const &a
- const int a const int &a
- $\blacksquare$  int const \*p f(int const a)
- const int  $*$ p f(int const &a)
- $\blacksquare$  int  $*$  const p f(int const  $*$ a) f(int $*$  const a)

初始化阶段

- const类型数据必须初始化
- int const 与 int可以相互赋值
- 引用 与 变量
- 指针 与 变量
- 语句调用阶段
	- const修饰的变量不能改变值

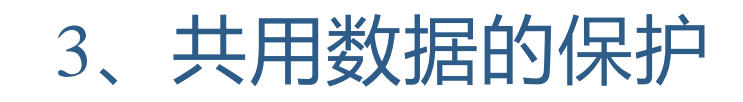

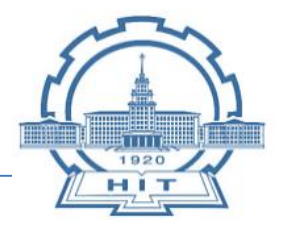

## 常对象

#### **类名 const** 对象名(实参表)

- 常成员函数是常对象对外接口
	- 如: const Time t1( 10,15,36);

t1.get\_time(); **// 错误,不能调用**

为了访问常对象中的数据成员,要定义常成员函数:

void get\_time() **const**

■ 常成员函数可以访问, 但不允许修改 常对象的数据成员

◼ 在常对象中要修改某个数据成员,**可变的数据成员**

### 格式: **mutable** 类型 数据成员;

在定义数据成员时加**mutable**后,将数据成员声明为可变的数据成员, 就可以用声明为const的成员函数修改它的值。

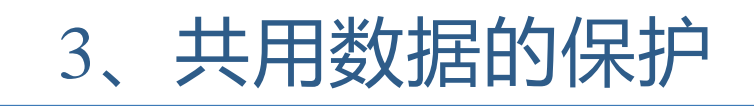

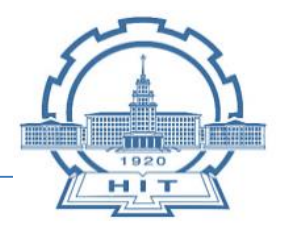

#### □ 常数据成员

### 通过构造函数的参数初始化列表来初始化

格式: **const** 类型 数据成员名

例: const int hour; Time :: Time( int h) { hour = h; …} **// 错误** 应该写成: **Time :: Time( int h ) : hour (h) {}**

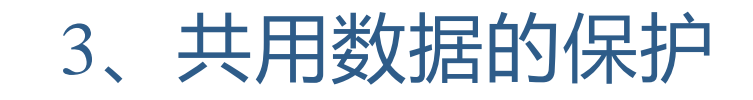

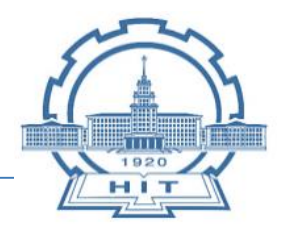

#### □ 常成员函数

#### 数据类型 函数名 (参数表) const {}

■ 不能修改数据成员, 不能调用非常成员函数

#### ■ 常对象只能调用常成员函数

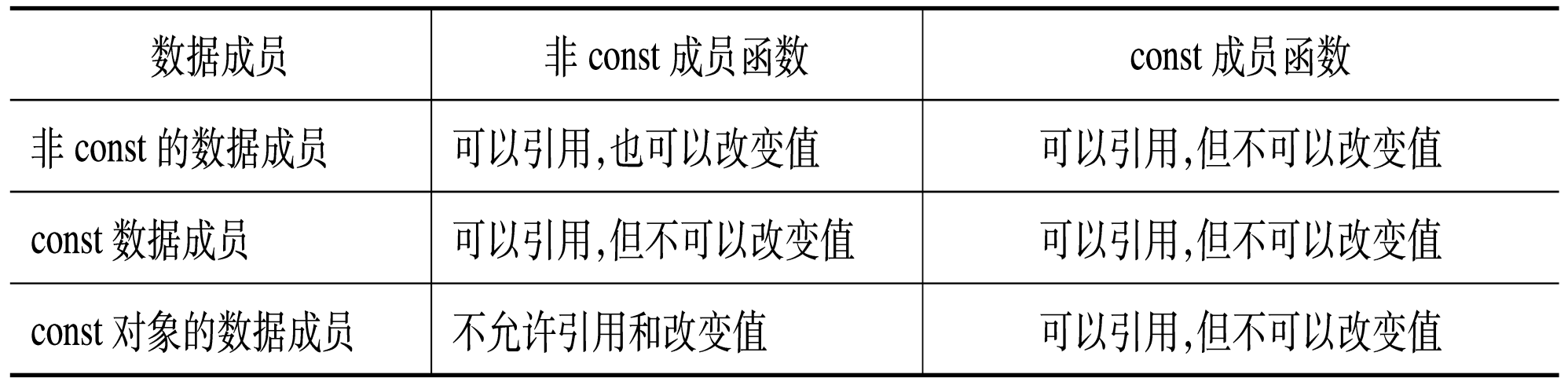

## □ 指向对象的常指针

- 必须在定义时对其初始化
- 程序运行中不能再修改指针的值

#### **类名 \* const 指针变量名 = 对象地址** 例: Time t1(10,12,15), t2; Time  $*$  const p1 = & t1; 在此后,程序中不能修改p1。 例: Time \* const p1 = & t2; **// 错误语句**

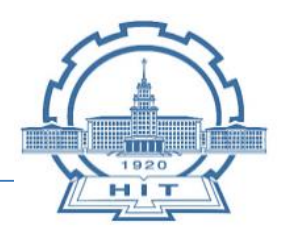

## 指向常变量的指针变量

- 定义指向常变量的指针变量的一般形式为 const 类型名 \*指针变量名;
- (1)只能用指向常变量的指针指向常变量
- (2)不能通过指向常变量的指针改变变量的值
- (3)形参是指向普通变量的指针,则实参应相同

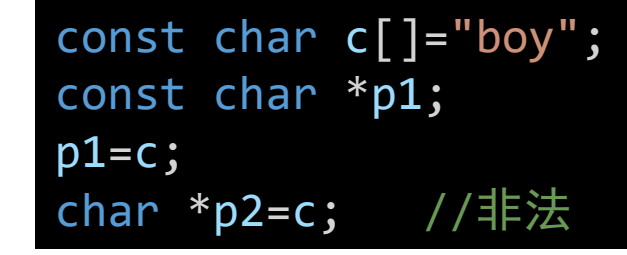

char  $c1 = 'a'$ ; const char \*p; p=&c1; \*p='b'; //非法 c1='b'; //合法

### 用指针变量作形参时形参和实参的对应关系

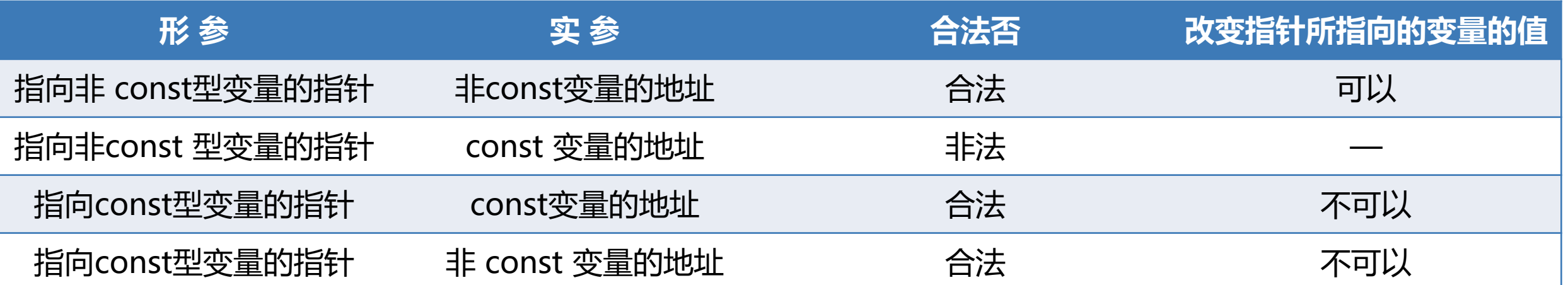

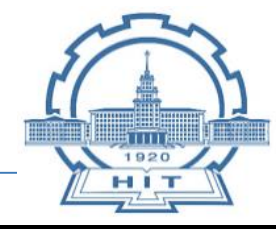

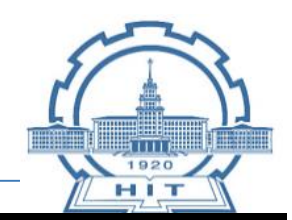

□ 指向常对象的指针变量 (1)只能用指向常对象的指针指向常对象 (2)不能通过指向常对象的指针改变对象 (3)指向对象的常指针 VS 指向常对象的指针 (4)指向常对象的指针最常用于形参,用于保 护对象不被修改 (5)若希望调用函数时对象不改变,形参应为

指向常对象的指针,实参为对象的地址 (6)指向常对象的指针变量本身可以改变

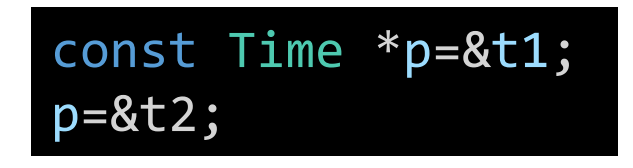

class Time; Time t1(10,12,15); const Time \*p=&t1; t1.hour=18; (\*p).hour=18; //非法

> Time \* const p; const Time \*p;

#### int main()

{

{

}

```
void fun(const Time *);
Time t1(10,13,56);
fun(&t1);
return 0;
```
} void fun(const Time \*p)

p->hour=18; // 错误 cout<<p->hour<<endl;

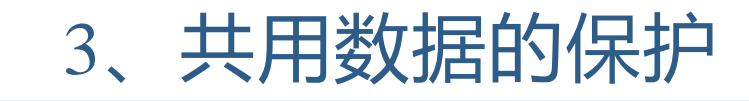

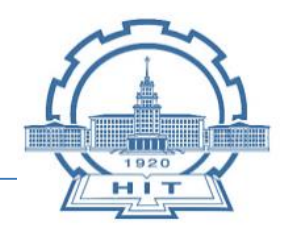

## 对象的常引用

### ■ 作为函数参数

## 引用作形参时,在函数内修改引用形参也就是修改实参变量。 如果用引用形参又不想让函数修改实参,可以使用常引用机制。 格式: **const 类名 & 形参对象名**

### ■ 拷贝(复制)构造函数

调用函数 **→** 实参的拷贝 **→** 调用复制构造函数 **→** 时间开销 ↑ 使用常引用、常指针可以不必加实参的拷贝,提高运行效率

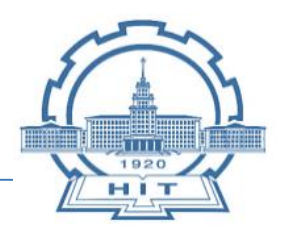

## □ const 型数据的小节

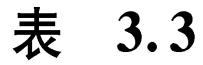

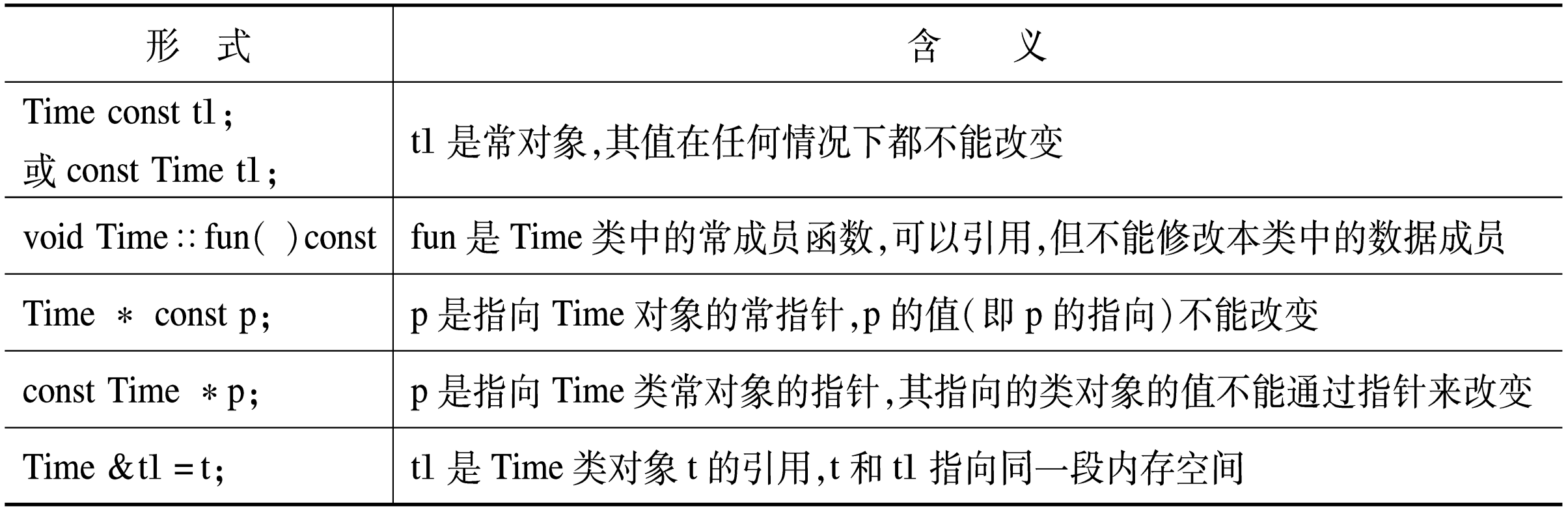

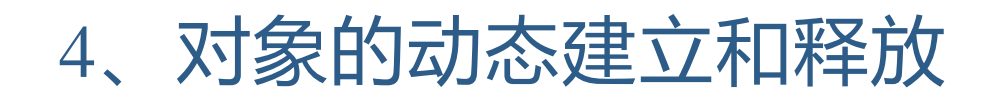

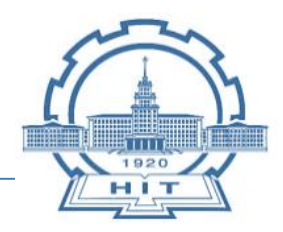

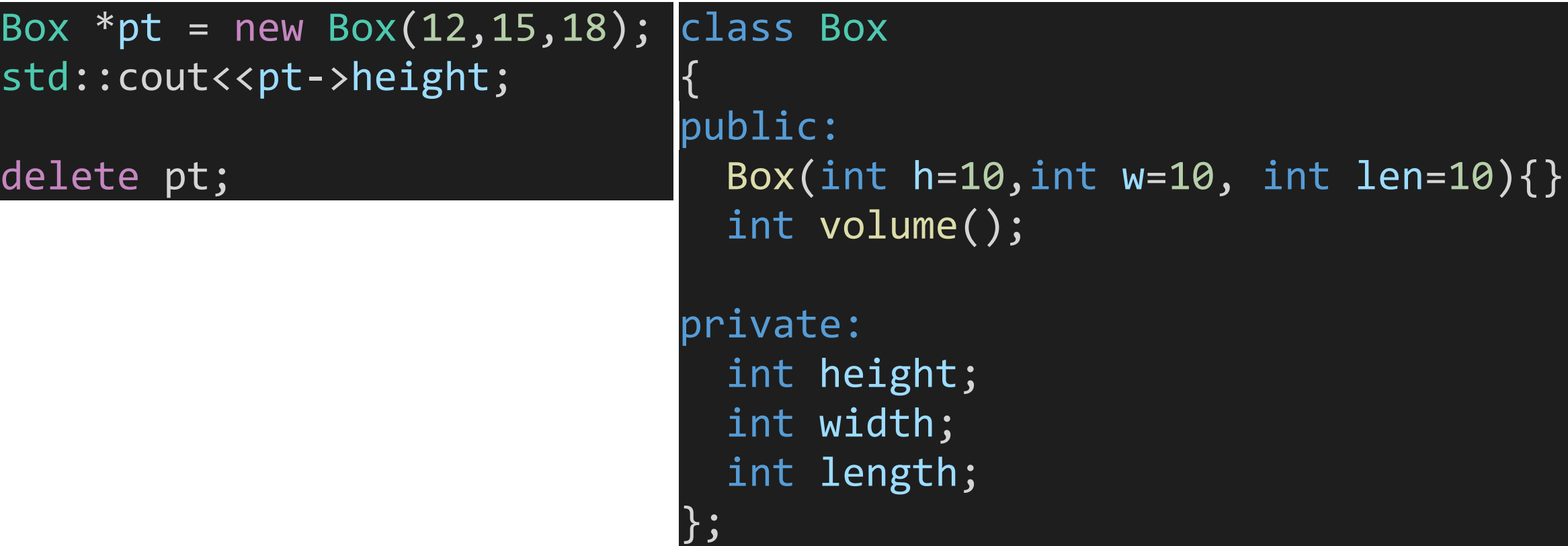

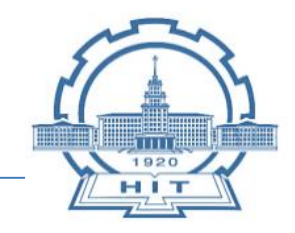

## 对象的赋值

同类对象之间可以互相赋值。这里 所指的对象的值含义是对象中所有 数据成员的值。

格式 对象1 = 对象2;

(1)对象的赋值只对数据成员操作 (2)数据成员中不能含有动态分配 的数据成员。

#### int main()

```
{
Box box1(15,30,25),box2; 
cout<<"box1 体积= "<<br/>box1.volume()<<endl;
box2=box1;
cout<<"box2 体积= "<<br/>box2.volume()<<endl;
return 0;
```

```
}
运行结果如下:
box1 体积= 11250
box2 体积= 11250
```
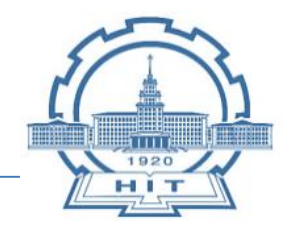

## 对象的复制

- 对象赋值的前提是对象1和对象2是已经建立的对象。
- 复制对象是从无到有按照一个对象克隆出另一个对象。
- 创建对象必须调用构造函数,复制对象要调用复制构造函数。

复制对象有两种格式:

- (1)类名 对象2(对象1); 按对象1复制对象2。
- (2)类名 对象2=对象1,对象3=对象1,…; 按对象1复制对象2、对象3。

Box ::Box ( const Box & b )  ${\bf height} = {\bf b}$ .height; width = b.width;  $length = b.length;$ 

#### **复制构造函数只有一个参数,这个参数是本类的对 象,且采用引用对象形式**,为了防止修改数据,加 const限制。构造函数的内容就是将实参对象的数据 成员值赋予新对象对应的数据成员,**如果程序中未 定义复制构造函数,编译系统将提供默认的复制构 造函数,复制类中的数据成员。**

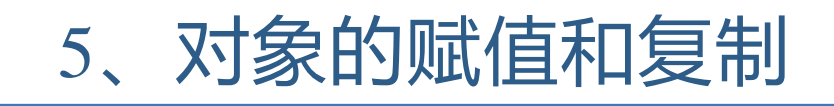

## 对象的复制

## 在以下情况调用复制构造函数

- (1)在程序里用复制对象格式创建对象
- (2)当函数的参数是对象。调用函数时

需要将实参对象复制给形参对象,在 此系统将调用复制构造函数。

(3) 在函数返回值是类的对象时, 需要 将函数里的对象复制一个临时对象当作 函数值返回。

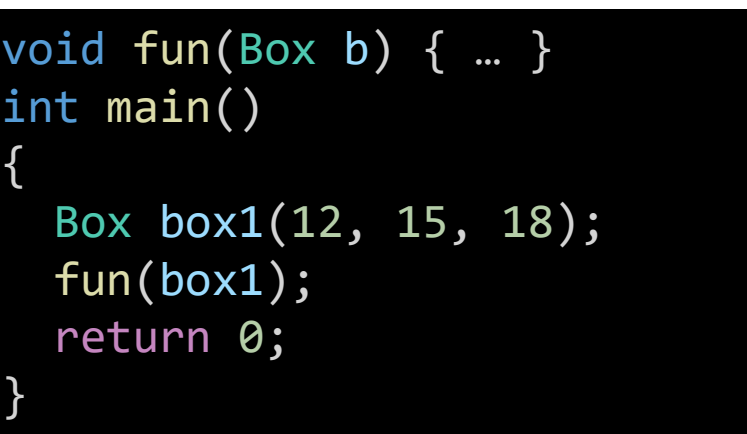

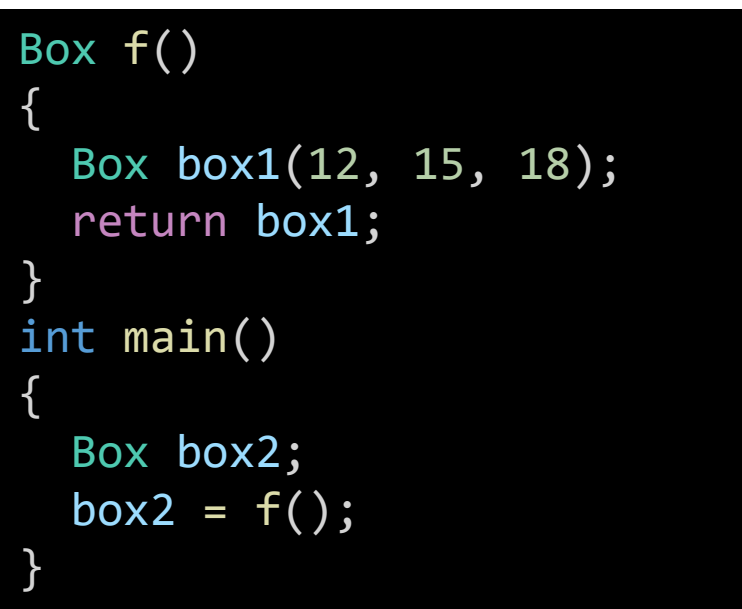

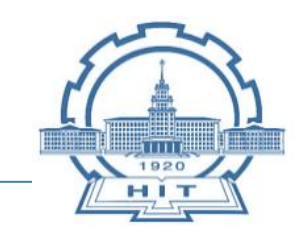

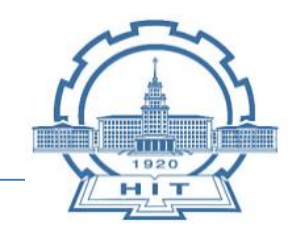

C++用const保护数据对象不被修改,在实际中还需要共享数据

- ,C++ 怎样提供数据共享机制?
- □ 静态成员、友元实现对象之间、类之间的数据共享。

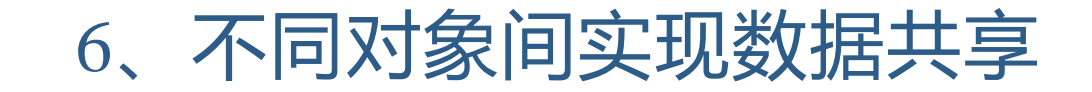

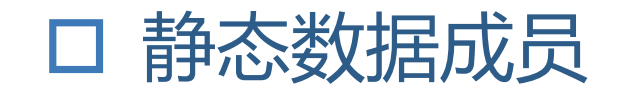

静态数据成员定义格式: **static** 类型 数据成员名

```
class Box
{
public:
  Box(int = 10, int = 10, int = 10);
  int volume();
private:
  static int height;
  int width;
  int length;
};
```
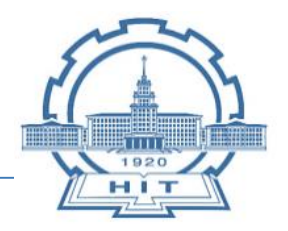

6、不同对象间实现数据共享

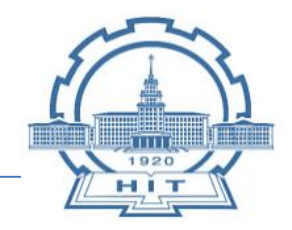

#### 静态数据成员

#include <iostream> using namespace std; class Box {public: Box(int,int); int volume(); static int height; int width; int length; }; Box::Box(int w,int len) {<br>} width=w; length=len; }<br>} int Box::volume() {return(height\*width\*length); }<br>} int Box::height=10;

#### int main()

}<br>}

{<br>} Box a(15,20),b(20,30); cout<<a.height<<endl; cout<<br />b.height<<endl; cout<<Box::height<<endl; cout<<a.volume()<<endl; return 0;

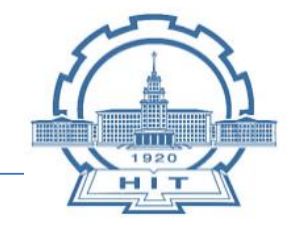

 静态数据成员 (1)由于一个类的所有对象共享静态数据成员,所以不能用构造函数为静态 数据成员初始化,只能在类外专门对其初始化。 格式: 数据类型 类名::静态数据成员名 = 初值; 如果程序未对静态数据成员赋初值,则编译系统自动用**0** 为它赋初值。 (2) 既可以用对象名引用静态成员 (3) 静态数据成员在对象外单独开辟内存空间, 只要在类中定义了静态成员 ,即使不定义对象,系统也为静态成员分配内存空间,可以被引用。 (4) 在程序开始时为静态成员分配内存空间, 直到程序结束才释放内存空间 (5) 静态数据成员作用域是它的类的作用域(如果在一个函数内定义类,它 的静态数据成员作用域就是这个函数)在此范围内可以用 类名::静态成员名 的形式访问静态数据成员。

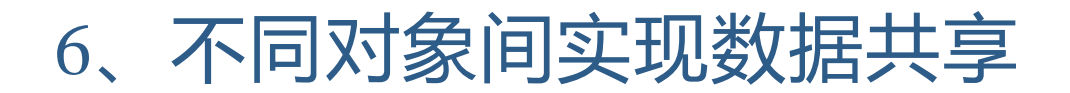

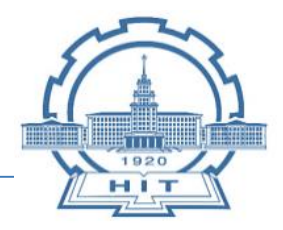

### 静态成员函数

- C++ 提供静态成员函数, 用它访问静态数 据成员,静态成员函数不属于某个对象而 属于类。
- 类中的非静态成员函数可以访问类中所有 数据成员;而静态成员函数可以直接访问 类的静态成员,不能直接访问非静态成员

静态成员函数定义格式:

static 类型 成员函数(形参表 ){...}

调用公有静态成员函数格式:

类名::成员函数( 实参表 )

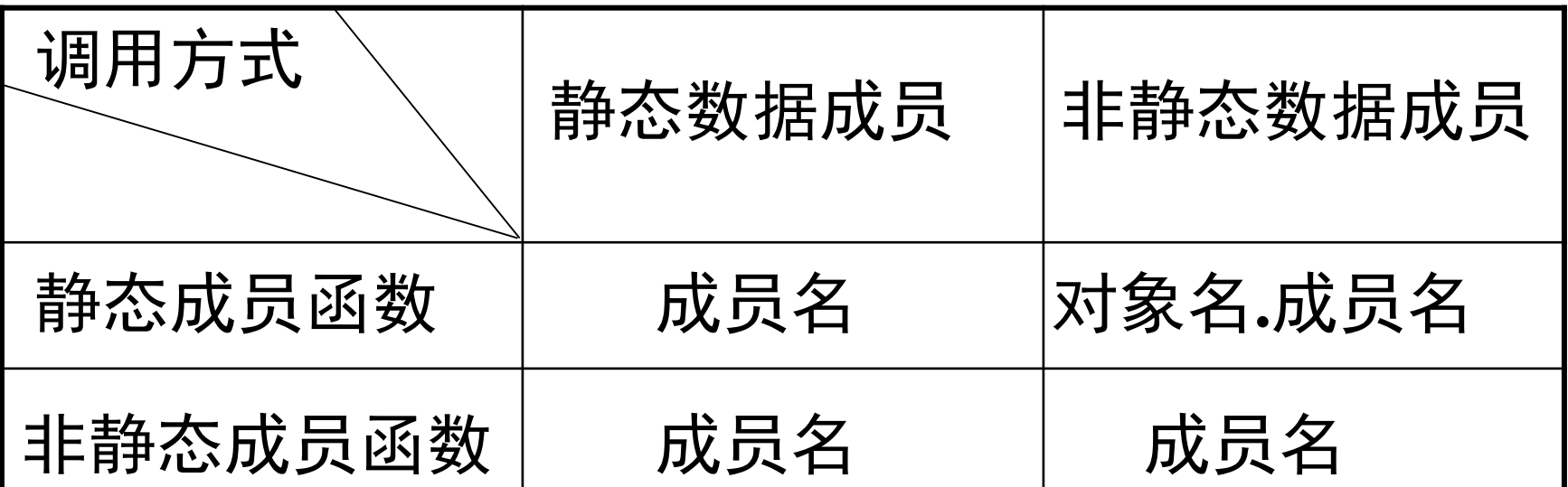

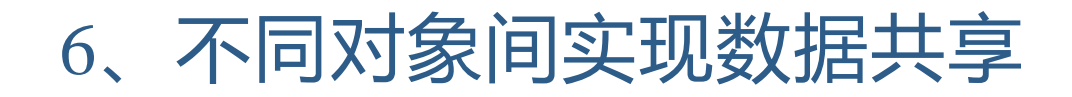

## 静态成员函数

#### class Student

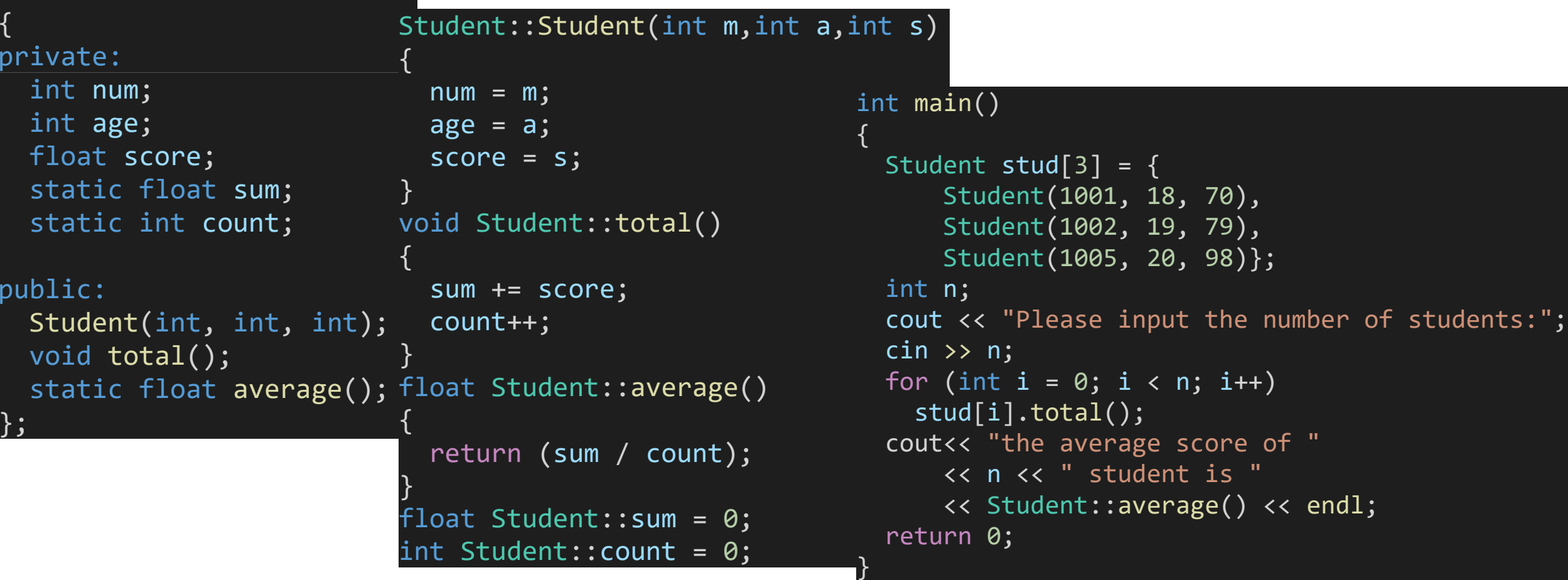

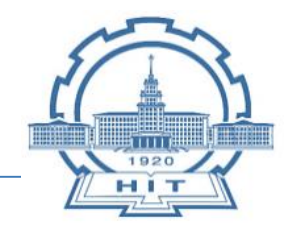

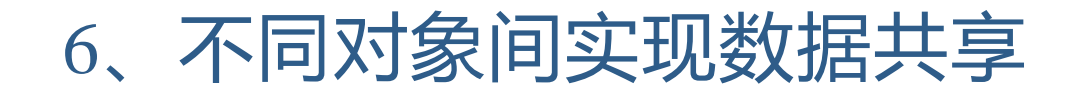

#### 静态成员函数

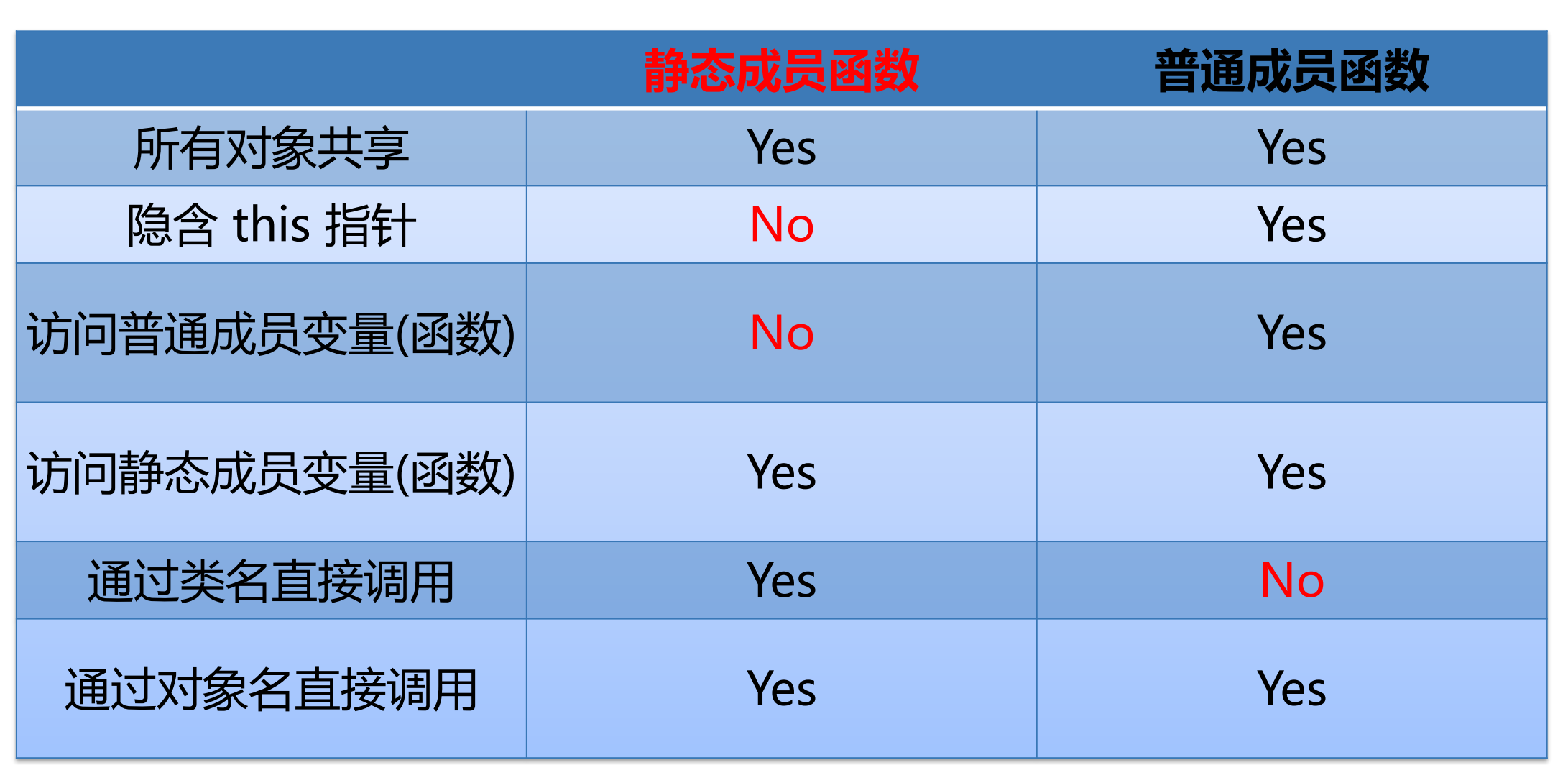

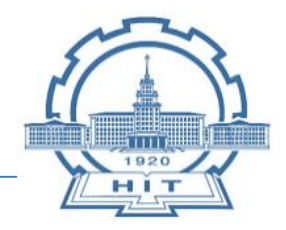

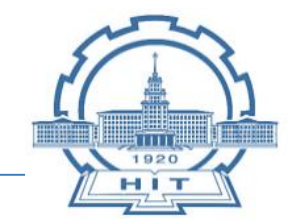

 类成员包括:公用(public)、私有(private)、保护( protected)

一个例外——友元(friend)

口 友元包括:

友元函数、友元类

□ 友元是C++提供的一种破坏数据封装和数据隐藏的机制。

□ 为了确保数据的完整性, 及数据封装与隐藏的原则, 建议尽量不 使用或少使用友元。

- 口 可以访问私有数据的友元函数
- 1、将普通函数声明为友元函数
- 2、将另一个类的成员函数声明为友元函数

## 友元函数声明格式:

**friend 类型 类1::成员函数x(类2 &对象); friend 类型 函数y( 类2 &对象 );** 类1是另一个类的类名,类2是本类的类名。

功能:第一种形式在类2中声明类1的成员函数 x为友元函数。

第二种形式在类2 中声明一个普通函数 y 是友元函数。

注意:友元是单向的,类1是类2的朋友 ≠ 类2是类1的朋友

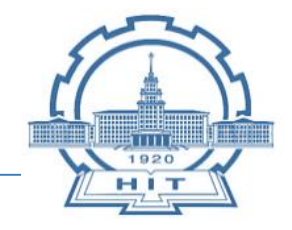

## 口 可以访问私有数据的友元函数

#### class Time

#### {<br>1 public: Time(int, int, int);

```
friend void display(Time &);
private:
```

```
int hour;
```

```
int minute;
```

```
int sec;
```
#### };

{<br>1

}<br>}

```
Time::Time(int h, int m, int s)
```

```
hour = h;
minute = m;
```
#### $sec = s;$

#### void display(Time &t)

```
cout << t.hour << ":"
      << t.minute << ":"
      << t.sec << endl;
```

```
int main()
```
{<br>}

}<br>*}* 

{<br>}

}<br>}

```
Time t1(10, 13, 56);
display(t1);
return 0;
```
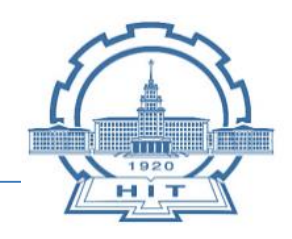

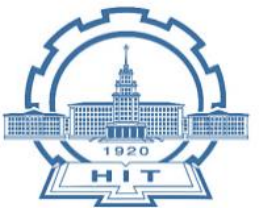

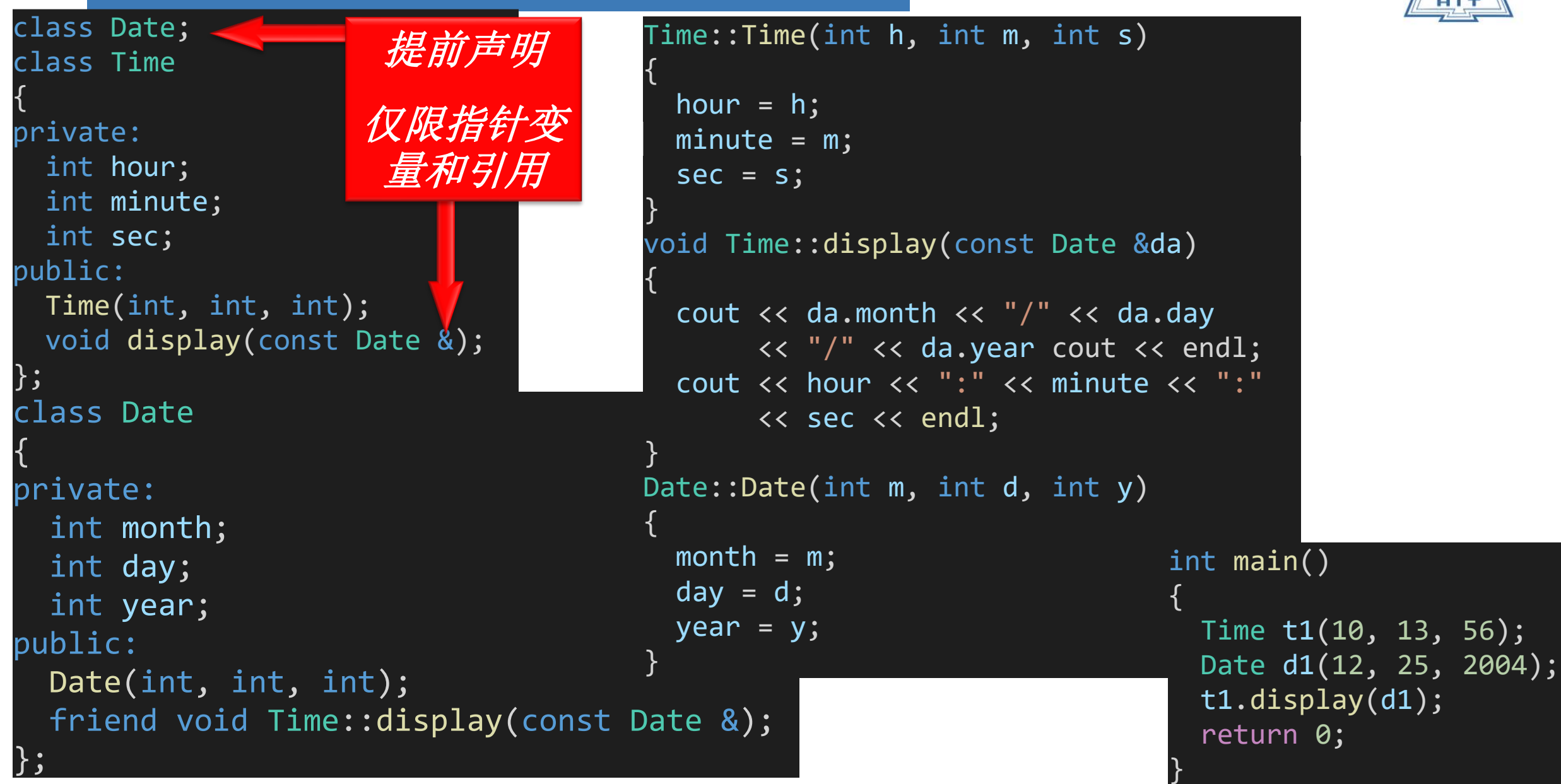

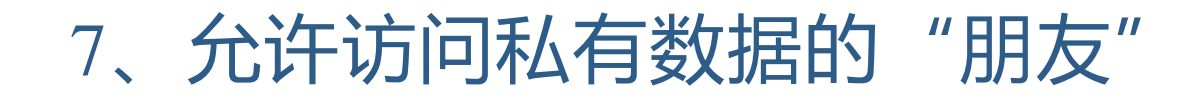

# 口 可以访问私有数据的友元类 在B类中声明A类为友元类的格式:

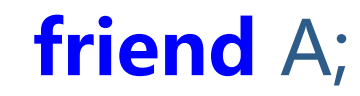

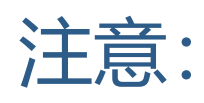

## (1) 友元关系是单向的, 不是双向的。

(2) 友元关系不能传递。

实际中一般并不把整个类声明友元类,而只是将确有需要的成员

函数声明为友元函数。

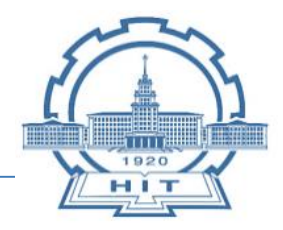

};

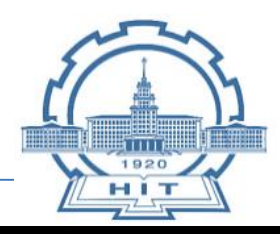

class A { private: int x; public: A() $\{x=3; \}$ friend class B; };

```
class B
{ 
public:
  void disp1(A temp)
  { 
    temp.x++;
    cout<<"disp1:x="<< temp.x <<endl; 
  }
```

```
void disp2(A temp)
{
```

```
temp.x--; 
 cout<<"disp2:x="<< temp.x <<endl; 
}
```

```
int main()
{
 A a;
 B b;
 b.disp1(a); //友元类访问私有成员
 b.disp2(a);
 return 0;
}
```
8、类模板

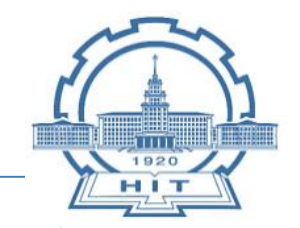

```
 对于功能相同而只是数据类型不同的函数,不必须定义出所有函
 数,我们定义一个可对任何类型变量操作的函数模板。
口 对于功能相同的类而数据类型不同,不必定义出所有类,只要定
 义一个可对任何类进行操作的类模板。
```
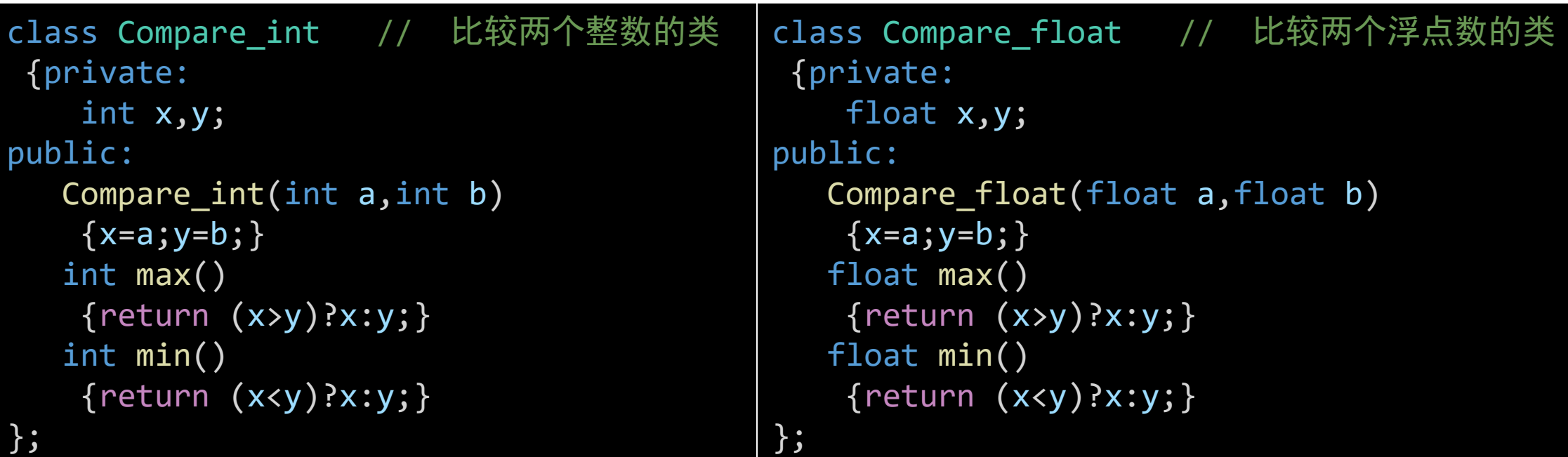

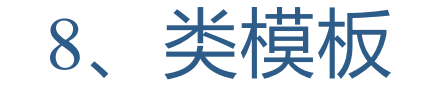

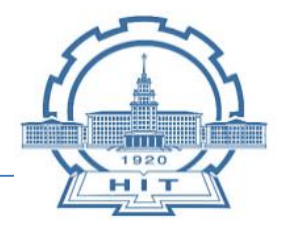

## 定义类模板的格式:

- template < class 类型参数名>
- class 类模板名
- { … … }
- 类型参数名:按标识符取名。如有多个类型参数,每个类型参数 都要以class为前导,两个类型参数之间用逗号分隔。 类模板名:按标识符取名。 类模板{ …}内定义数据成员和成员函数的规则: **用类型参数作为数据类型,用类模板名作为类。**

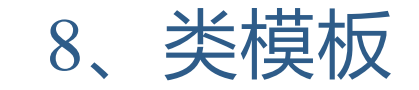

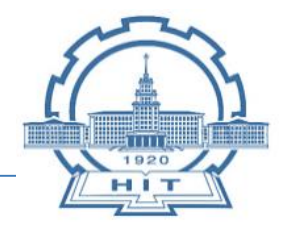

### 类内定义 VS 类外定义

#### 在类模板外定义成员函数的语法 类型参数 类模板名<类型参数>::成员函数名(形参表) { … … }

```
template<class numtype>
class Compare
{ private:
   numtype x,y;
 public:
    Compare(numtype a,numtype b) // 构造函数
   \{x=a; y=b; \}numtype max()
   {return (x>y)?x:y;}
   numtype min()
    {return (x<y)?x:y;}
};
```

```
template<class numtype>
class Compare
{public:
  Compare(numtype a,numtype b)
  \{x=a; y=b; \}numtype max();
 numtype min();
 private:
  numtype x,y; };
numtype Compare< numtype > ::max()
    return (x>y)?x:y;}
numtype Compare< numtype > :: min()
     return (x<y)?x:y;}
```
8、类模板

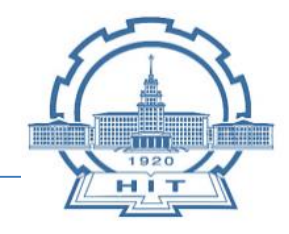

使用类模板

```
使用类模板时,定义对象的格式:
```
类模板名 <实际类型名> 对象名; 类模板名 <实际类型名> 对象名(实参表); 例如用类模板Compare定义对象:

#### **Compare <int> cmp2(4,7);**

在编译时, 编译系统用 int 取代类模板中的 类型参数numtype,就把类模板具体化了。 这时Compare <int> 相当于Compare int类

#### int main()

```
{
  Compare<int> cmp1(3,7);
  cout<<cmp1.max()<<" is the maximum 
integer."<<endl;
  cout<<cmp1.min()<<" is the minimum 
integer."<<endl;
  Compare<float> cmp2(45.78,93.6);
  cout<<cmp2.max()<<" is the maximum float 
number."<<endl;
  cout<<cmp2.min()<<" is the minimum float 
number."<<endl;
  Compare<char> cmp3('a','A');
  cout<<cmp3.max()<<" is the maximum 
character."<<endl;
  cout<<cmp3.min()<<" is the maximum 
character."<<endl;
  return 0;
}
```
小结

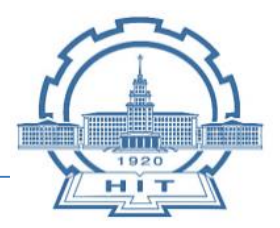

- 类对象的初始化
- 对象数组
- 对象指针
- 公用数据的保护
- 对象的动态建立和释放
- 对象的赋值和复制
- 不同对象间实现数据共享
- 允许访问私有数据的"朋友"

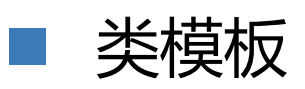